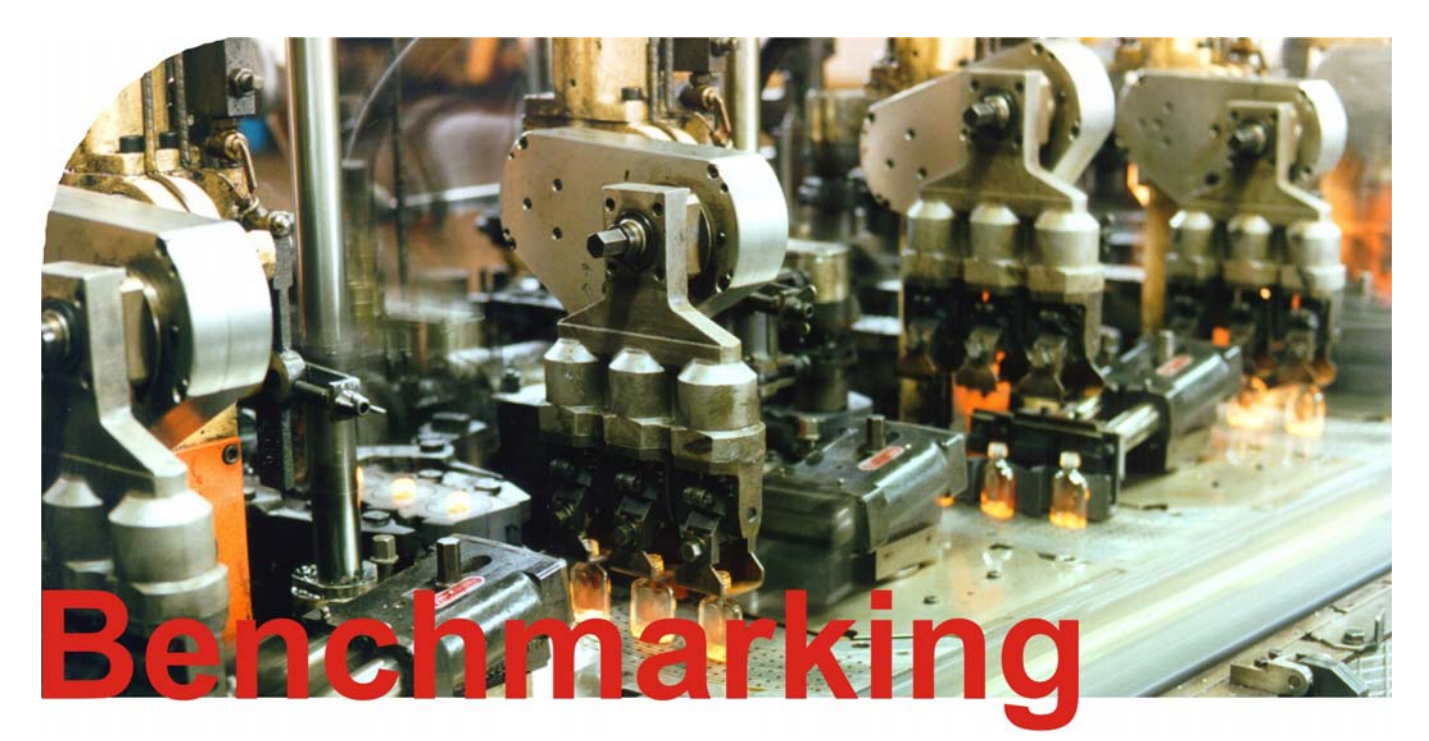

# **Benchmarking Air Comprimé : mode d'emploi**

# *Introduction*

Ce mode d'emploi décrit le fonctionnement de l'utilitaire Benchmarking Air Comprimé disponible à l'adresse *http://www.druckluft.ch/benchmarking/*

L'objectif du Benchmarking est de permettre aux entreprises de comparer le rendement de leur installation d'air comprimé avec celui d'autres entreprises et d'obtenir un retour sur les mesures mises en place par certaines entreprises afin d'améliorer le rendement de leur installation. Des réponses seront apportées aux questions suivantes :

- Mon installation consomme-t-elle trop d'énergie?
- Les coûts de maintenance sont-ils trop élevés?

# Où se situe mon entreprise par rapport à la concurrence?

Pour l'analyse de la situation de l'entreprise certaines grandeurs caractéristiques sont indispensables; elles sont utilisées depuis longtemps comme outil performant dans la gestion de l'entreprise car elles recèlent des informations importantes sur les pointsclefs du système.

Le Benchmarking a pour objectif de se comparer aux meilleurs de la branche et par cette comparaison de devenir soi même meilleur et de le rester. Pour cela un contrôle continu est indispensable.

Pour le Benchmarking, il est nécessaire d'avoir des indicateurs de référence. Ces indicateurs de référence peuvent par exemple être obtenues à partir des données spécifiques à chaque entreprise. Les 5% des meilleurs et plus mauvais résultats ne sont pas prises en compte pour supprimer les valeurs extrèmes. La valeur moyenne de la branche est obtenue à partir de toutes les autres. Toutes les valeurs supérieures à la moyenne sont à nouveau mesurées et la moyenne des meilleures calculées. Pour la comparaison, 4 valeurs sont mises à disposition : la meilleure, la plus mauvaise, la moyenne et la moyenne des meilleurs.

Le Benchmarking d'installations d'air comprimé ne nécessite que quelques informations. Afin d'obtenir un échantillon probant, il est indispensable que le plus grand nombre possible d'entreprises participe au Benchmarking.

Ainsi vous pouvez connaître situation par rapport à des entreprises avec une structure de production similaire.

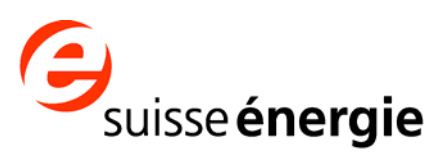

air comprimé efficient - une campagne de SuisseEnergie www.air-comprime.ch

# **Aperçu**

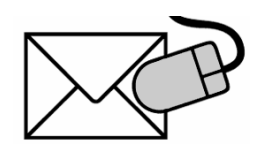

*1. S'inscrire* 

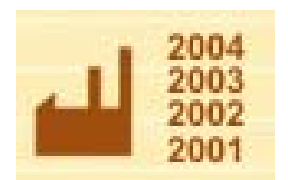

*2. Saisissez vos données* 

*3. Protection des donnés* 

Vous pouvez vous inscrire au Benchmarking directement en ligne à l'adresse *www.druckluft.ch/benchmarking/* et vos login et mot de passe vous seront envoyés par courrier électronique.

A l'aide de vos identifiants (login et mot de passe) vous pourrez alors saisir vous-même vos données et les analysées.

Pour pouvoir participer au Benchmarking, vous devez au préalable vous être inscrit.

Après l'inscription vous pouvez entrer les données de votre entreprise et de votre installation d'air comprimé. Outre des informations générales sur votre entreprise, vous devez également fournir des informations à propos de votre installation d'air comprimé. Vous pouvez réaliser la structure de votre installation à votre convenance (nombre de compresseurs, Traitement, circuit de distribution,…)

Lors de la saisie des données, il faut différencier les données techniques (constantes dans le temps) des données annuelles (durée de fonctionnement, …). Les données techniques n'ont besoin d'être saisies qu'une seule fois, les données annuelles pour la période pour laquelle vous avez des informations. Les données annuelles peuvent être saisie à partir de l'an 2000. Il est recommandé de saisir les données de la façon la plus complète possible. Cela permet d'augmenter la précision des évaluations individuelles qui vous seront proposées dans le cadre du Benchmarking.

Vous pouvez à tout moment interrompre la saisie de vos données et la reprendre plus tard. Toutes les données restent sauvegardées et sont invisibles pour les autres participants.

Toutes les données relatives à votre entreprise et à votre installation d'air comprimé recueillies dans le cadre du Benchmarking sont traitées de façon confidentielle et ne sont pas divulguées à des tiers. L'administration des données est assurée par le Fraunhofer ISI, responsable Dr. Peter Radgen, Chef de projet.

Le transfert des données via internet se fait à l'aide d'une connexion SSL sécurisée. L'accès aux données est uniquement possible avec le bon login et le mot de passe correspondant.

Les donnés recueillies ont pour unique but la réalisation de moyennes. Seulement ces moyennes (sans relation avec l'entreprise) sont utilisées dans le cadre du Benchmarking et servent de référence aux autres participants. Ni le nom, ni les données relatives aux entreprises participantes ne sont consultables par un tiers.

# Benchmarking : mode d'emploi Page 3 de 30

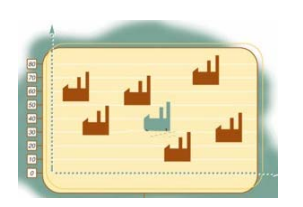

Après la saisie des données à l'aide du formulaire en ligne, vous avez la possibilité de visualliser l'intégralité des données sous une forme condensée et de les imprimées. Vous trouvez ici également le numéro d'identification à joindre à chaque demande d'informations ou question à propos du Benchmarking.

*3. Démarrer l'évaluation* 

Après avoir saisi l'intégralité des données relatives à votre installation, le programme va valculer une série d'indicateurs. Un rapport commenté sera automatiquement généré.

L'évaluation a lieu en 2 étapes:

1ére étape: Conditionnement, mise en forme et interprétation des indicateurs de votre installation depuis 2000 (si les données ont été saisies).

2<sup>ème</sup> étape: Conditionnement, mise en forme et interprétation des indicateurs en comparaison avec ceux d'autres entreprises. Afin que ces interprétations soient pertinentes, il est indispensable qu'un nombre minimum de données de comparaison d'autres entreprises soit déjà présent dans le système.

Chaque rapport présente les résultats sous forme de graphique, est commenté de façon détaillée et vous donne des indications sur l'optimisation de votre installation.

Si vous avez des questions par rapport aux résultats ou aux commentaires, vous pouvez vous adressez au Fraunhofer ISI. Ayez à votre disposition le numéro d'identification de votre entreprise. Vous trouverez celui-ci dans le résumé des données saisies.

Il est à noter que vous n'obtiendrez une évaluation que pour les indicateurs que vous avez saisis. Si vous n'avez saisi que peu de données relatives à votre installation ou peu de données annuelles, vous n'obtiendrez des indicateurs comparatifs que par rapport aux indicateurs calculables à partir de vos données.

C'est pourquoi il est recommandé de remplir les différents formulaires, dans la mesure du possible, complètement afin de pouvoir profiter pleinement du Benchmarking.

# *1. S'inscrire*

Pour pouvoir participer au Benchmarking il est indispensable que vous soyez inscrit. Après votre inscription vous obtiendrez immédiatement vos identifiants connexion qui vous permettront de vous connecter au Benchmarking.

Pour l'inscription au Benchmarking, allez à l'adresse suivante:www.druckluft.ch/benchmarking

Lors de l'inscription les informations nécessaires à l'identification de votre entreprise ainsi que de la personne responsable du Benchmarking au sein de votre entreprise vous seront demandées.

# *Nouvelle inscription*

# *Informations générales relatives à l'entreprise*

#### Informations générales sur l'entreprise :

Tous les champs marqués \* sont obligatoires.

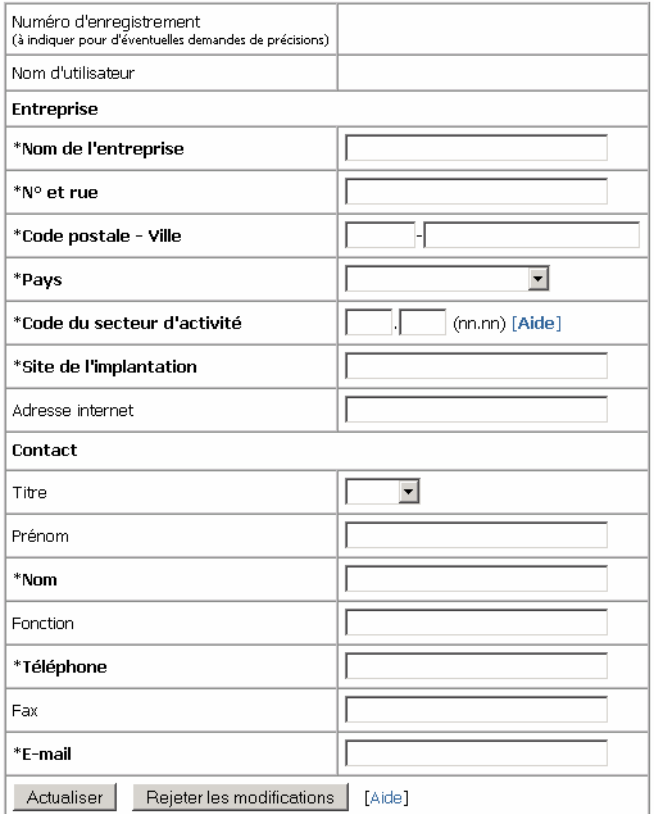

# **Attention :**

Les champs marqués d'une astérisque (\*) doiven être complétés. Le transfert des données est réalisé à l'aide d'une connexion sécurisée (cryptage SSL).

# **Informations relatives aux différents champs: Code NACE:**

Si vous ne connaissez pas le code NACE associé à votre activité, vous pouvez consultez une liste en cliquant sur *Aide.* Le code NACE décrit l'activité principale de votre entreprise et est indispensable pour la comparaison des indicateurs entre les entreprises d'un même secteur.

# **Lieu de l'installation:**

Toutes les données relatives à votre installation d'air comprimé font référence à un site de votre entreprise. Si votre entreprise dispose de différents sites, entrez dans le champ site de production la ville ou le pays.

# **Adresse Internet:**

Si votre entreprise possède son propre site internet, merci d'entrer l'adresse ici.

# **E-Mail:**

Votre adresse électrique sert à l'envoi des identifiants connexion et des informations relatives au Benchmarking. Après votre inscription vous obtenez immédiatement votre login et votre mot de passe à cette adresse. Veuillez donc à saisir correctement votre adresse électronique.

# **Nom d'utilisateur:**

Si vous désirez gérer plusieurs sites, vous devez créer un compte par site. Vous pourrez dans ce cas choisir le nom d'utilisateur pour chaque site à votre convenance (longueur maximale 255 caractères)

A l'aide de votre nom d'utilisateur vous pouvez par exemple gérer plusieurs sites à partir d'une seule adresse électronique. Le nom d'utilisateur peut également être votre adresse électronique.

# **Fin/clôture de l'inscription**

# **S'inscrire:**

Vos modifications vont être enregistrées. Votre mot de passe sera généré automatiquement et vous sera envoyé par courrier électronique.

# **Supprimer les données saisies:**

Vos modifications ne seront pas sauvegardées.

# *Login*

#### **Benutzer-Login**

Sollten Sie noch keine Zugangsdaten besitzen, können Sie sich hier kostenlos anmelden.

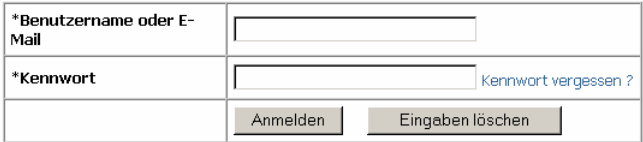

Après votre inscription vous obtenez votre mot de passe par courrier électronique.

Avec votre nom d'utilisateur et votre mot de passe vous pouvez vous connecter et travailler avec le Benchmarking.

Vous pouvez vous connecter soit en utilisant votre adresse électronique soit votre nom d'utilisateur.

Si vous avez oublié votre mot de passe, vous pouvez cliquez sur le lien "Mot de passe oublié ?", un nouveau mot de passe sera envoyé à votre adresse électronique.

Après vous être connecté, vous entrez dans l'espace de travail du Benchmarking.

Après votre inscription vous aurez uniquement besoin de votre nom d'utilisateur et de votre mot de passe pour vous connecter au service Benchmarking. Vous pouvez à présent traiter vos données, compléter des données techniques ou annuelles ou effectuer une évaluation.

Les données du Benchmarking interne dépendent uniquement de vos données personnelles et ne sont ainsi modifiées que lorsque vous modifiez vos propres données.

Dans le Benchmarking externe vous retrouvez par contre les indicateurs actuels de toutes les entreprises participantes. Avec chaque nouvelle entreprise participante, les indicateurs sont mis à jours. Ainsi il est possible que l'évaluation de votre entreprise évolue au cours du temps sans que vous aillez pour autant modifier vos propres données.

Il est donc recommadé de renouveller régulièrement votre évaluation.

# *2. Saisie des données*

# *Espace de travail Benchmarking*

L'espace de travail est partagé en 2 zones:

Sur la partie gauche (sur fond gris), vous trouvez l'espace de navigation.

Sur la partie droite apparaissent les masques de saisie et les évaluations.

Pour quitter l'espace de travail Benchmarking, vous devez vous déconnecter en cliquant sur le menu "Divers" puis Logout.

La connexion sécurisée est alors interrompue pour déjouer toute tentative de piratage.

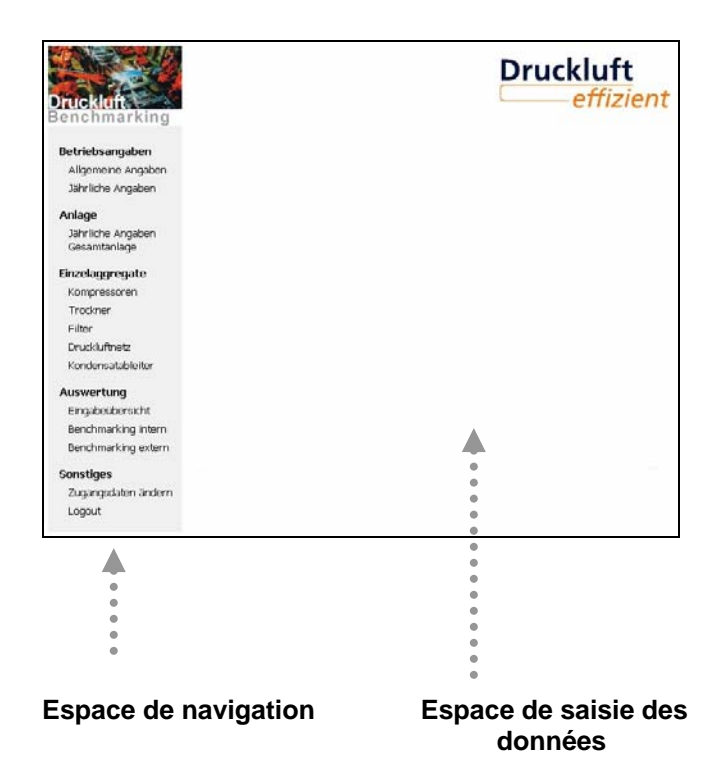

Espace de navigation : Menu

# **Données relatives au fonctionnement de votre installation d'air comprimé**

Vous pouvez saisir ici les données requises concernant votre entreprise. 2 types de données sont requises : des données générales et des données annuelles. Parmi les données générales, il vous est demandé le nom de votre entreprise, son adresse … Pour les données annuelles, il vous est demandé le nombre d'employés, le chiffre d'affaire annuel, …

Espace de navigation : Menu

# **Installation**

Saisissez ici les valeurs annuelles – qui concernent votre installation d'air comprimé dans sa globalité. Vous pouvez également saisir les valeurs cumulées de vos compresseurs ou de vos sécheurs si vous ne possédez pas ces informations composant par composant.

Espace de navigation : Menu

# **Groupe/agrégat**

Les données relatives aux différents agrégats sont à saisir ici. L'installation est divisé en 5 zones : les compresseurs, les sécheurs, les filtres, le réseau de distribution et les purgeurs de condensat.

Espace de navigation : Menu

# **Exploitation/évaluation**

Vous trouverez ici un résumé des données que vous avez saisies ainsi qu'une évaluation de ces données. Consultez cet onglet après avoir saisi l'intégralité de vos données dans les différents onglets précédents.

Espace de navigation : Menu

# **Divers**

Cet onglet vous permet de quitter le domaine sécurisé du Benchmarking (connexion cryptée avec accès par mot de passe). Vous pouvez également modifier à votre convenance vos identifiants (mot de passe et nom d'utilisateur)

# **Espace de saisie des données**

Dans l'espace de saisie des données apparaissent les formulaires pour la saisie de vos données.

Vous pouvez à tout moment interrompre la saisie des données et continuer plus tard.

 $\blacksquare$ 

Toutes les saisies restent sauvegardées et les autres participants n'y ont aucunement accès.

# *Déroulement de la saisie des données*

Pour vous faciliter la saisie des données, nous vous proposons tout d'abord un aperçu de la structure du programme et des données à saisir.

Il existe parfois plusieurs possibilités pour saisir une donnée. Si par mesgardes vous entrez pour la même donnée des valeurs différentes, cela conduira vraissemblablement à des résultats erronés.

..........................

Pour être sûr d'entrer toutes les données nécessaires, nous vous conseillons d'effectuer la saisie dans l'ordre des menus et sous-menus comme présenté dans la suite de ce manuel. Pour chaque composant, saisissez d'abord les caractéristiques techniques puis les consommations et autres données annuelles.

Afin d'augmenter les possibilités d'interprétration du Benchmarking, il est important que les données annuelles soient, si possible, saisies à partir de 2000. Sur la page qui suit vous trouverez une une description de tous les formulaires à compléter avec des indications pour chaque champ.

 $\bullet$  $\blacksquare$ 

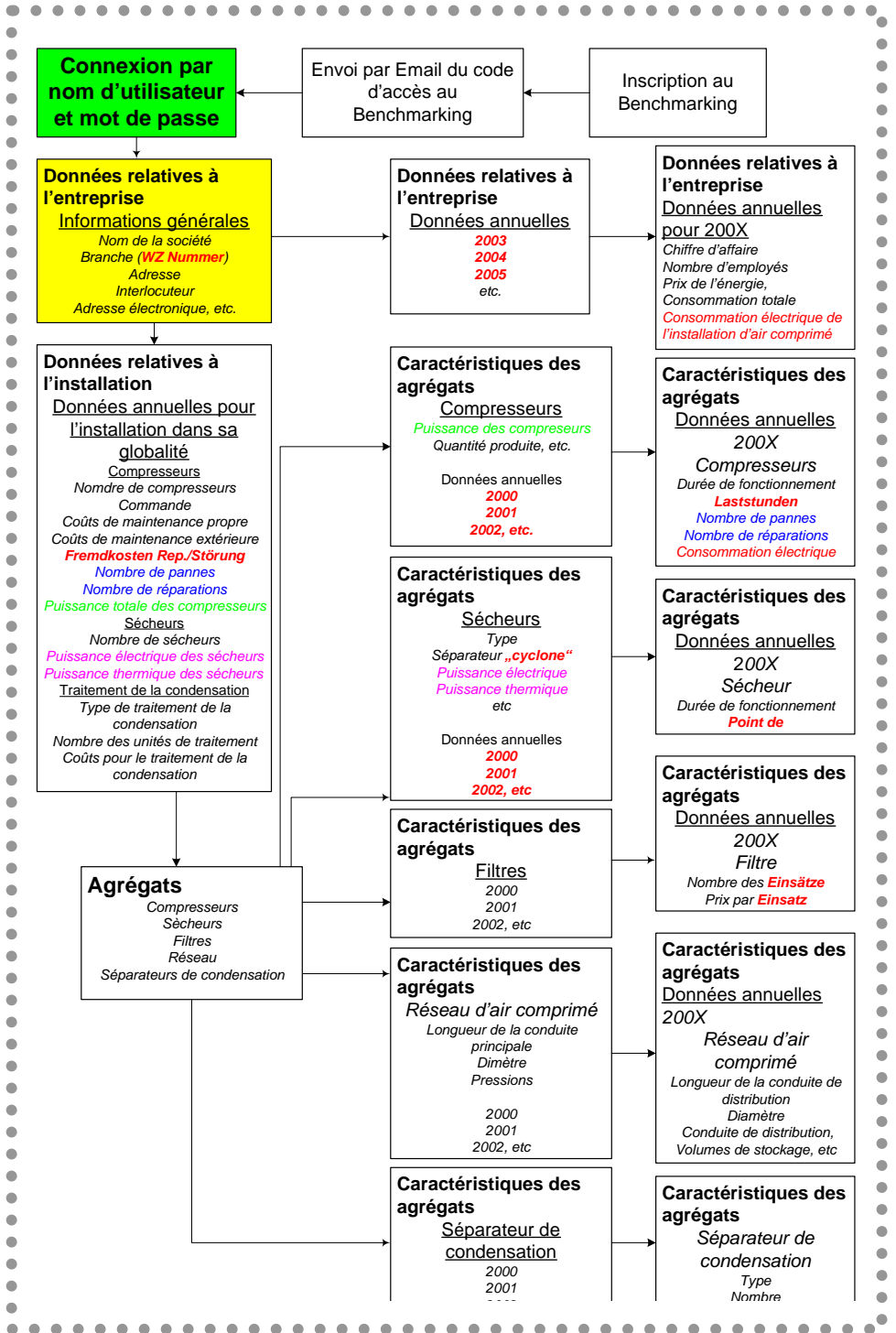

Toutes les informations nécessaires au Benchmarking (informations relatives à l'entreprise et informations relative à l'installation d'air comprimé) sont collectées à l'aide des différents formulaires.

Tous les champs doivent dans la mesure du possible être complétés, même ceux qui ne sont pas marqués comme obligatoires.Dans le cas contraire certains Indicateur ne pourront pas être calculés et les conclusions du Benchmarking seront alors incomplètes. Avant de vous connecter pour réaliser la saisie, il est recommandé d'avoir réuni péalablement toutes les données requises. Pour vous faciliter cette tâche, vous trouverez à la fin de ce manuel différents tableaux récapitulant toutes les informations

nécessaires.

# **Attention:**

Dans 4 domaines vous pouvez saisir des valeurs à différents niveaux de détails. Ceux-ci apparaissent en couleur sur l'illustration de cette page. Dans la suite, vous trouverez des conseils pour entrer au mieux vos données.

# pourquoi il faut impérativement connaître et entrer la puissance de chaque sécheur individuellement.

# *Durée de la saisie des donnés*

En ayant pris le soin de rassembler auparavant toutes les informations nécessaires, la saisie des données durera, selon le nombre de composants de votre installation, entre 5 et 20 minutes.

Pour chaque année, pour laquelle vous entrerez des données, il est raisonnable de compter de 5 à 30 minutes.

Toutes les données que vous avez saisi sont reprises dans un formulaire condensé.

Après avoir compléter toutes les rubriques vous pouvez lancer le Benchmarking interne. Vous obtiendrez ainsi un premier aperçu du développement des indicateurs de votre installation et des conseils pour son amélioration.

Après avoir lancer le Benchmarking externe, vous obtiendrez un rapport, dans lequel vos indicateurs sont confrontés (gegenüberstellen) à ceux d'autres entreprises de votre secteur d'activités. Vous obtiendrez également une évaluation de vos résultats et des propositions d'optimisation en fonction de vos résultats, le cas échéant.

# *Consommation électrique*

La consommation électrique pour la production d'air comprimé doit être saisie sous *Données relatives à l'entreprise / Données annuelles* dans la mesure où la consommation électrique de l'installation complète est mesurée par un compteur électrique. Si la consommation électrique de chaque compresseur est mesurée indépendamment, saisissez ces valeurs sous *Agrégats / Caractéristiques des agrégats / Compresseurs / Données annuelles*. Si vous ne possédez pas ces données, laissez ce champ vierge.

# *Nombre de pannes / de réparations*

Le nombre de pannes et la fréquence des réparations au niveau des compresseurs peuvent être complétés soit sous *Données annuelles pour l'installation dans sa globalité* ou alors sous *Agrégats / Caractéristiques des agrégats / Compresseurs / Données annuelles* pour chaque compresseur. Sous *Données annuelles pour l'installation dans sa globalité*, n'entrez de valeur que si vous ne connaissez pas la répartition des pannes compresseur par compresseur. Si cela est le cas, ne compléter alors plus la rubrique *Agrégats / Caractéristiques des agrégats / Compresseurs / Données annuelles* pour chaque compresseur.

# *Puissance des compresseurs*

La puissance de tous les compresseurs peut être saisie sous *Données annuelles pour l'installation dans sa globalité* pour l'intégralité des compresseurs (somme des puissances de chaque compresseur) ou alors sous *Agrégats / Caractéristiques des agrégats / Compresseurs / Données annuelles* pour chaque compresseur individuellement. Sous *Données annuelles pour l'installation dans sa globalité*, n'entrez de valeur que si vous ne connaissez pas la puissance individuelle de chaque compresseur. Le Benchmarking s'en trouvera néanmoins limité. C'est pourquoi il faut impérativement connaître et entrer la puissance de chaque compresseur individuellement.

# *Puissance électrique/thermique des sécheurs*

La puissance (en kW) des sécheurs peut être saisie soit sous *Données annuelles pour l'installation dans sa globalité* pour l'intégralité des sécheurs soit sous *Agrégats / Caractéristiques des agrégats / Sécheurs / Données annuelles* pour chaque sécheur individuellement. On différenciera la puissance thermique pour un sécheur à absorption de la puissance électrique pour un sécheur froid. Sous *Données annuelles pour l'installation dans sa globalité*, n'entrez de valeur que si vous ne connaissez pas la puissance individuelle de chaque sécheur. Le Benchmarking s'en trouvera néanmoins limité. C'est

Dans les paragraphes suivants, vous trouverez une description des différents menus du domaine de navigation ainsi que des formulaires à remplir.

Le menu actif est mis en évidence comme dans le navigateur internet.

# **Données relatives à l'entreprise**

## **Informations générales**

Donnéea annuelles

#### Allgemeine Betriebsangaben

Bitte beachten Sie, dass alle Felder die mit \* markiert sind Eingaben enthalten müssen.

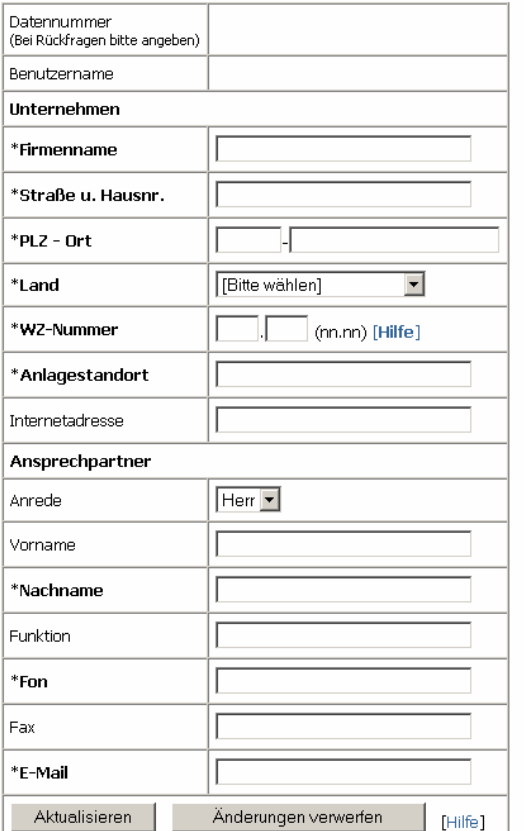

Les informations que vous avez saisies lors de votre inscription sont reprises dans ce formulaire et peuvent si nécesaire être modifiées ici. Vous trouvez également sur ce formulaire votre nom d'utilisateur ainsi que votre numéro d'identification qui est à joindre à toutes vos correspondances.

# **Code NACE:**

Si vous ne connaissez pas le code NACE associé à votre activité, vous pouvez consultez une liste en cliquant sur *Aide.* Le code NACE décrit l'activité principale de votre entreprise et est indispensable pour la comparaison des indicateurs entre les entreprises d'un même secteur.

# **Site de d'installation:**

Toutes les données relatives à votre installation d'air comprimé font référence à un site de votre entreprise. Si votre entreprise dispose de différents sites, entrez dans le champ site de production la ville ou le pays.

# **Actualiser:**

Vos données ou modifications seront enregistrées, les données existantes seront écrasées et/ou complétées par les nouvelles.

# **Annuler les modifications:**

Vos modifications ne seront pas prises en compte.

# **Données relatives à l'entreprise**

Informations générales

**Données annuelles**

#### Jährliche Betriebsangaben für das Jahr 2002

Bitte beachten Sie, dass alle Felder die mit \* markiert sind Eingaben enthalten müssen.

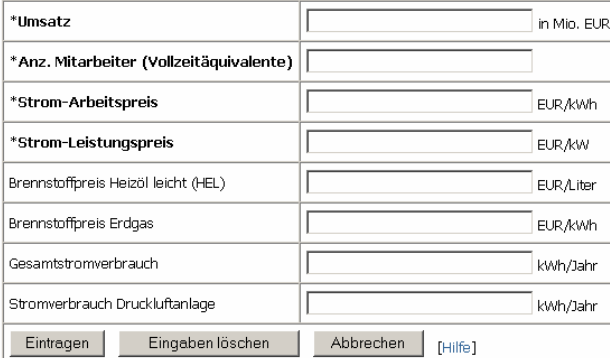

# *Explication des différents champs:*

- **\*Chiffre d'affaire**: N'entrez ici que que le chiffre d'affaire (en millions d'Euro) relatif au site concerné. Merci de convertir le cas échéant.
- **\*Employés:** Convertissez le nombre d'employés à temps partiel en nombre d'empoyés à temps plein. Exemple: un temps partiel à 30% + un temps partiel à 70% est équivalent à un temps plein.
- **\*Electricité Prix du kWh:** Si vous disposez d'un contrat avec un prix du kWh variable, veuillez entrer le prix moyen. Ce prix inclus toutes les taxes sauf la TVA.
- **\*Electricité Prix du kVA (Abonnement): E**ntrez ici le prix hors taxes de votre abonnement annuel.

### **Prix du combustible (Fuel + gaz naturel):**  Gaz naturel: Euro/kWh (Pouvoir calorifique) Fuel: Euro/Litre (1 I fuel domestique =  $0.9$ kg fuel domestique) Prix hors-taxes.

**Consommation élecrique globale** du site considéré calculée à partir des factures d'électricité ou du compteur en tenant compte d'une éventuelle propre production d'électricité.

# **Consommation électrique de l'installation d'air comprimé:** N'entrez ici de valeur que si vous avez procédé à une mesure avec un compteur. Ne pas entrer d'estimation.

#### Jährliche Betriebsangaben

[2002] [2001] [2002] Derzeit liegen noch keine Daten von Ihnen vor.

Choisissez ici l'année pour laquelle vous désirez compléter le formulaire.

Aprés avoir cliquer sur l'année désirée, le formulaire à compléter apparaît dans l'espace de saisie de données.

Les données chiffre d'affaires, nombre d'employés (équivalent temps complet), le prix de l'électricité (kWh et 'abonnement) sont indispensables pour le calcul des indicateurs et sont des champs obligatoires.

La consommation électrique globale de votre site est une donnée impotante, elle permet de cerner l'importance de l'air comprimé dans votre secteur d'activités.

Le formulaire est pourvu de diverses sécurités afin de limiter les erreurs de saisie. Si vos saisies sont incohérentes ou incomplètes, vous obtiendrez alors un message d'erreur et pourrez corriger les valeurs incorrectes.

# **Enregistrer:**

Les données et/ou modifications saisies seront sauvegardées et les données existantes remplacées par les nouvelles.

# **Remise à zéro:**

Les modifications effectuées depuis le chargement du formulaire ne seront pas enregistrées. Les données déjà sauvegardées seront conservées.

# **Abandonner:**

Quitter le formulaire sans sauvegarder les données.

# **Installation**

**Données annuelles Installation globale**

#### Jährliche Angaben Gesamtanlage für das Jahr 2002

Bitte beachten Sie, dass alle Felder, die mit \* markiert sind, Eingaben enthalten müssen.

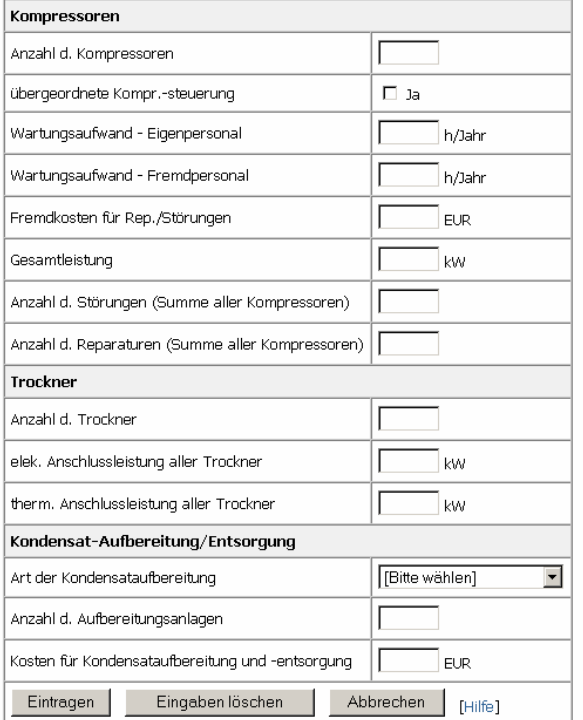

**Nombre de sécheurs:** Complétez ce champ seulement si vous ne disposez pas d'informations plus précises sur chaque sécheur utilisé. Toutefois cela limitera fortement les possibilités du Benchmarking.

**Sécheur:** Complétez ce champ seulement si vous ne disposez pas les consommations

(électriques/thermiques) spécifiques à chaque sécheur. Toutefois cela limitera fortement les possibilités du Benchmarking.

**Nombre des unités de traitement:** Entrez ici le nombre des unités de traitement de la condensation.

**Coûts du traitement du condensat et du traitement des déchets lié au condensat:** Entrez ici les coûts globaux liés au traitement des déchets issus de la condensation (huile) ainsi que des élements à charbon actif ou matériaux et outils nécessaire au traitement du condensat.

#### Jährliche Angaben Gesamtanlage

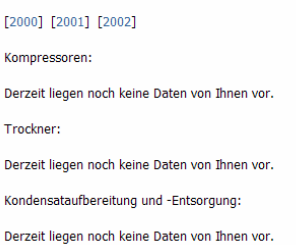

**Nombre de compresseurs:** Complétez ce champ seulement si vous ne disposez pas d'informations plus précises sur chaque compresseur utilisé. Toutefois cela limitera fortement les interprétations des résultats du Benchmarking.

**Régulation supérieure:** Si vous disposez d'une régulation supérieure, cliquez simplement sur le champ.

**Dépenses de maintenance en personnel propre et dépenses de maintenance en personnel extérieur**  en heures. Veillez également à indiquer les dépenses en personnel extérieur en heures et non en Euro.

N'entrez ici la puissance globale des compresseurs que si vous ne connaissez pas la puissance spécifique de chaque compresseur. Toutefois cela limitera fortement les interprétations des résultats du Benchmarking.

**Coûts externes des réparations et des dépannages**: basés sur les factures Hors Taxes et sans frais de maintenace

**Nombre de pannes / Nombre de réparations** qui se sont produites au cours de l'année et qui ont nécessitées une intervention sur place. Si vous disposez de ces informations compresseur par compresseur, ne complétez pa ce champ mais celui de la rubrique groupe/agrégat.

#### **Enregistrer:**

Les données que vous venez de saisir et/ou modifier vont être enregistrées.

#### **Vider les champs:**

Les modifications que vous venez d'effectuer ne seront pas prises en compte.

# **Annuler:**

Quitter le formulaire

## **Agrégats**

## **Compresseurs**

Sécheurs

Filtres

Réseau

Purgeurs de condensat

#### Neuen Kompressor anlegen

 $\mathbb{R}$ 

Bitte beachten Sie, dass alle Felder, die mit \* markiert sind, Eingaben enthalten müssen.

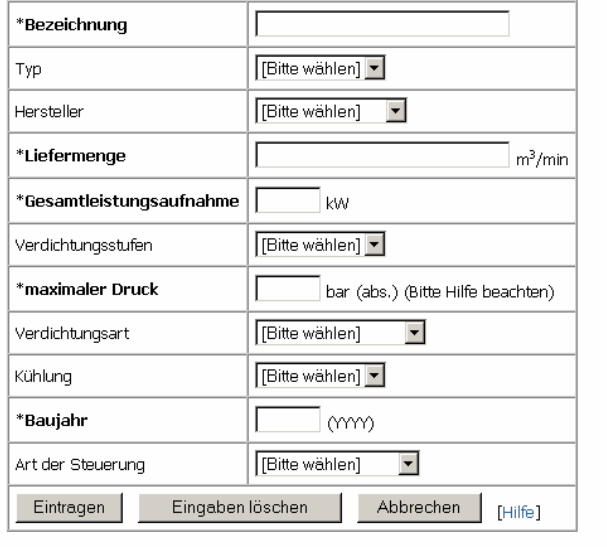

#### Jahresdaten Kompressor "Kompressor1" für das Jahr 2000

 $\overline{\phantom{0}}$ 

Bitte beachten Sie, dass alle Felder die mit \* markiert sind Eingaben enthalten müssen.

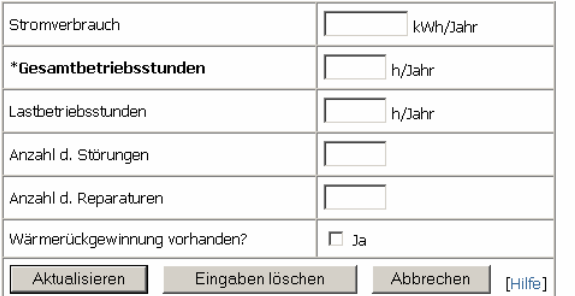

#### Kompressoren

Einzelkompressoren

Neuen Kompressor anlegen.

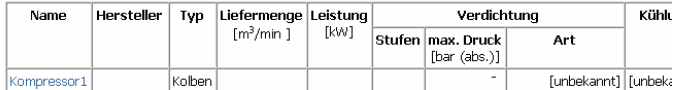

Jahresabhängige Daten der Einzelkompressoren:

#### Kompressor1

Ändern [2000] [2001] [2002] Löschen: [2000] [2001] [2002]

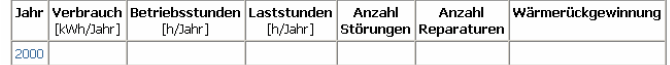

Si les données annuelles relatives à un compresseur sont supprimées pour une année, ce compresseur ne sera pas pris en compte pour le calcul des indicateurs de cette année là.

Vous pouvez désigner chacun de vos compresseurs selon votre choix.

La quantité d'air produite, la puissance totale consommée, la pression maximale et l'année de construction du compresseur sont des données indispensable pour le calcul des indicateurs.

**Puissance totale consommée**: Veuillez noter que la puissance totale consommée par un compresseur (d'après ISO 1217-C) n'est pas égale à la puissance nominale du moteur qui l'entraîne. La puissance totale consommée est généralement légèrement supérieure à cause des surcharges des moteurs et d'un éventuel moteur de refroidissement. Elle peut également dans certain cas être plus faible.

**Pression maximale:** Veuillez noter que dans le cadre du Benchmarking des pressions absolues sont requises. Dans le secteur d'acticités de l'air comprimé, il est cependant fréquent de rencontrer des pressions relatives. Dans ce cas vous devez ajouter à vous valeurs la pression atmosphérique ambiante soit 1 bar  $(7.5 \text{ bar (rel.}) = 8.5 \text{ bar (abs.}).$ 

**Année de construction:** Veuillez entrer l'année de construction du compresseur sous la forme XXXX.

**Consommation électrique:** Ne spécifiez ici une valeur que si de vraies mesures ont été menées.

Benchmarking : mode d'emploi Page 13 de 30

# **Le nombre total d'heure de fonctionnement du**

**compresseur** est indispensable pour le calcul des indicateurs.

**Les heures de fonctionnement en charge** sont également importantes (si vous ne disposez pas d'un compteur spécifique, évaluez les ou bien laisser le champ vierge).

# **Agrégats**

Compresseurs

## **Sécheurs**

Filtres

Réseau

Purgeurs de condensat

#### **Trockner**

Einzeltrockner:

Neuen Trockner anlegen...

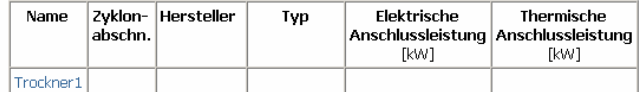

Jahresabhängige Daten der Einzeltrockner:

Trockner1

 $[2000]$   $[2001]$   $[2002]$ 

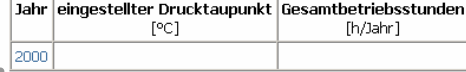

# Trocknerdaten Learbeiten: Trockner1

Bitte beachten Sie, dass alle Felder die mit \* markiert sind Eingaben enthalten müssen.

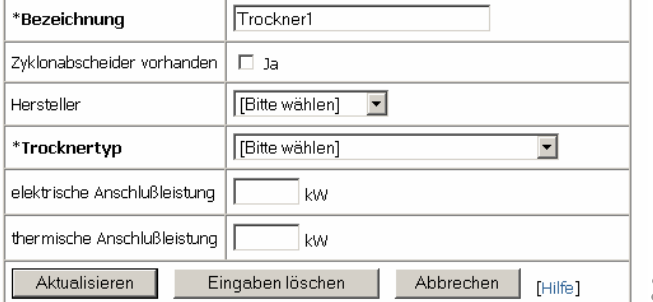

Vous pouvez nommer chaque sécheur librement.

Le champ *Type de sécheur* doit être complété. Selon le type de sécheur sélectionné, il vous sera demadé soit sa puissance électrique soit sa puissance thermique.

# Jahresdaten Trockner "Trockner1" für das Jahr 2000

Bitte beachten Sie, dass alle Felder die mit \* markiert sind Eingaben enthalten müssen.

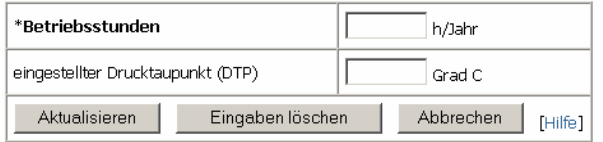

Le champ *Durée annuelle de fonctionnement* doit être complété.

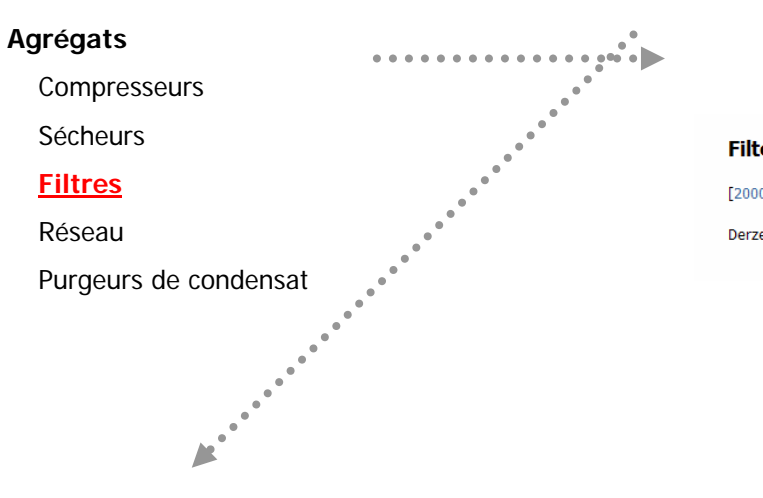

# **Filter**

 $[2000]$   $[2001]$   $[2002]$ 

Derzeit liegen noch keine Daten von Ihnen vor.

# Filter: Jahresdaten für das Jahr 2000

Bitte beachten Sie, dass alle Felder die mit \* markiert sind Eingaben enthalten müssen.

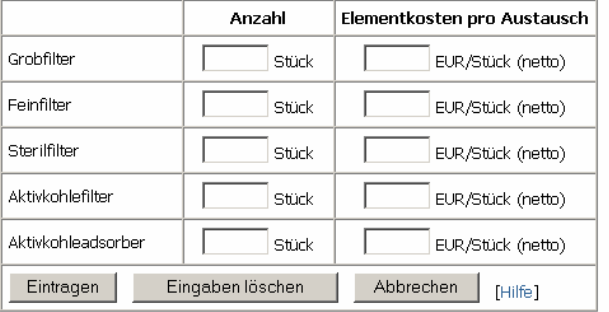

Dans la mesure où vous entrez un prix pour un type de filtre, vous devez également indiquer le nombre de filtres de ce type présent dans votre installation. Des prix-limites ont été fixés dans le formulaire afin d'éviter toute erreur de saisie.

Veillez à différecier les filtres à charbon actif des absorbeurs à charbon actif.

#### **Agrégats**

Compresseurs

Sécheurs

Filtres

# **Réseau**

Purgeurs de condensat

## **Druckluftnetz**

Bitte beachten Sie, dass alle Felder die mit \* markiert sind Eingaben enthalten müssen.

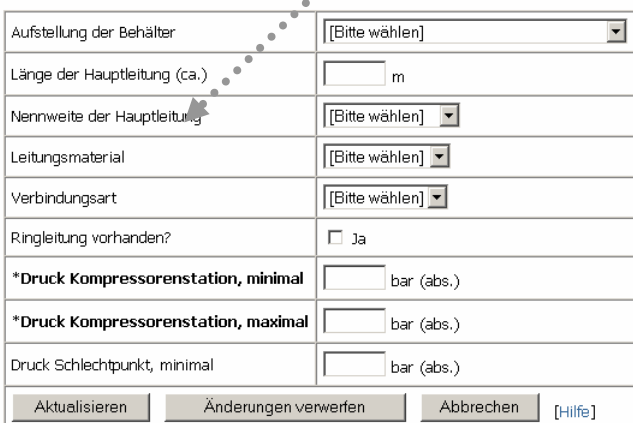

# Jahresdaten Druckluftnetz für das Jahr 2000

Bitte beachten Sie, dass alle Felder die mit \* markiert sind Eingaben enthalten müssen.

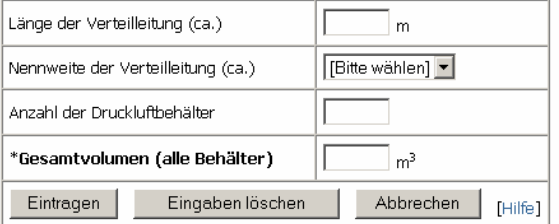

#### **Druckluftnetz**

#### **Angaben Druckluftnetz**

Derzeit liegen noch keine Daten von Ihnen vor.

```
Jahresabhängige Daten des Druckluftnetzes:
```
 $[2000]$   $[2001]$   $[2002]$ 

Derzeit liegen noch keine Daten von Ihnen vor.

La **longueur de la conduite principale** est la longueur de la conduite d'air comprimé allant de la station de compression jusqu'à la conduite de distribution située sur le lieu de production.

Le **diamètre nominale de la conduite principale** peut soit être entré en unité métrique SI soit en unité métrique anglo-saxone. Le choix se fait à partir de la liste déroulante.

**Matériau de la conduite et type de connexions :**  choisissez le matériau et le type de connexions les plus utilisés pour la conduite principale.

**Pression maximale et minimale à la station de compression :** entrez ici le domaine de pression dans lequel fonctionne la station de compression. N.B.: dans le cadre du Benchmarking, des pressions absolues sont requises. Dans le secteur d'activités de l'air comprimé, il est cependant fréquent de travailler avec des pressions relatives. Si vous vous trouvez dans ce cas, vous devez ajouter à vos pressions la pression atmosphérique qui est de 1bar  $(7.5$  bar (relatif) = 8.5 bar (absolu)).

**Point de pression la plus basse (bar abs.):** Le traitement de l'air comprimé et sa distribution entraine inévitablement des pertes de pression. Plus ces pertes sont faibles, meilleure est l'installation. Entrez ici la pression la plus faible relevée sur le réseau d'air comprimé.

**Longueur de la conduite de distribution:** la conduite de distribution sert à répartir l'air comprimé sur les différents postes de travail. Cette longueur peut changer d'une année sur l'autre en fonction de l'évolution du réseau.

**Nombre de réservoir d'air comprimé**: Entrez ici le nombre de réservoirs répartis sur l'installation.

**Volume total des réservoirs :** Entrez ici la contenance totale des réservoir en mètre-cube (1 m<sup>3</sup> = 1000 L) indiqués précédemment.

Benchmarking : mode d'emploi Page 17 de 30

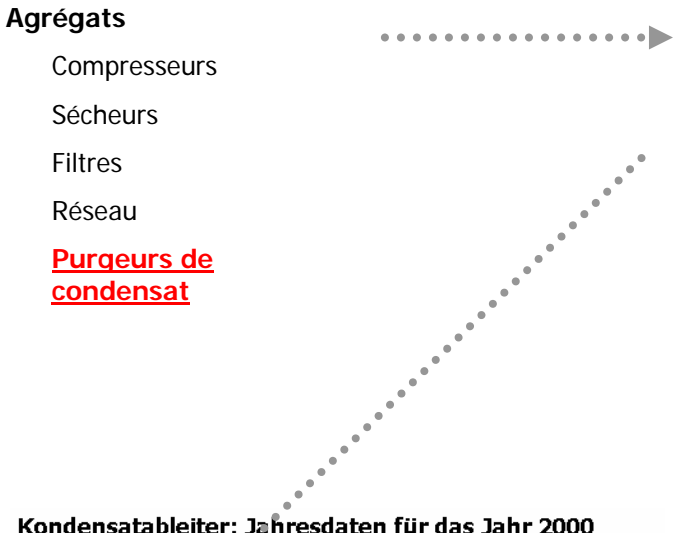

# Kondensatableiter

 $[2000]$   $[2001]$   $[2002]$ 

Derzeit liegen noch keine Daten von Ihnen vor.

# Kondensatableiter: Jahresdaten für das Jahr 2000

Bitte beachten Sie, dass alle Felder die mit \* markiert sind Eingaben enthalten müssen.

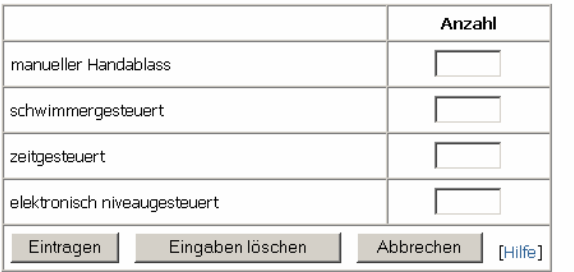

Entrez ici, pour chaque type de Purgeur de condensat, le nombre total dont l'installation est pourvue. Ils se trouvent généralement au niveau des refroidisseurs, des sécheurs, des filtres et des réservoirs.

## **Evaluation**

**Aperçu des données**  . . . . . . . . . . . . . . . . . **. saisies**

Benchmarking interne

Benchmarking externe

Avec l'aperçu des données saisies vous obtenez un récapitulatif de toutes vos saisies.

Pour imprimer le rapport, utilisez la fonction *Imprimer* de votre navigateur.

#### **Evaluation**

Aperçu des données saisies

**Benchmarking interne**

Benchmarking externe

#### **Benchmarking intern**

In den folgenden Diagrammen und Tabellen ist die Entwicklung verschiedener Kennzahlen Ihrer Druckluftanlage in den letzten Jahren dargestellt. Datensätze können erstmalig für das Jahr 2000 und alle folgenden,<br>abgeschlossen

. . . . . . . . . . . . . . . . **.** 

**Assessed Propriet 2000** 

Hinweis: Sofern typische Kennzahlenbereiche angegeben werden, beziehen sich diese auf durchschnittliche<br>Werte. Dadurch kann jedoch nicht ausgeschlossen werden, dass einzelne Unternehmen außerhalb diese<br>Bereiches liegen, oh

1. Druckluftkosten je Euro Umsatz

- 2. Druckluftkosten je Mitarbeiter
- 3. Druckluftkosten je Kubikmeter Volumen
- 4. Stromverbrauch Drucklufterzeugung pro Euro Umsatz
- 5. Stromverbrauch Drucklufterzeugung pro Mitarbeiter
- 6. Stromarbeitskostenanteil am Umsatz
- 7. Anteil des Stromverbrauchs für Druckluft zum Gesamtstromverbrauch
- 8. spezifische Leistung der Druckluftstation 9. Auslastung der Kompressorenstation
- 10. Auslastung des einzelnen Kompressors
- 11. Summe Störungen und Reparaturen pro Betriebsstunde der Kompressorenstation
- 12. Durchschnittliches Alter der Kompressoren
- 13. Installierte Kompressorleistung pro Mitarbeiter
- 14. Größe des Speichervolumens im Verhältnis zur installierten Kompresssorleistung
- 15. Verhältnis Strom zu Brennstoffarbeitspreis
- 16. Entsorgungskosten pro Kondensatmenge

Ici commence le calcul automatique des indicateurs de votre installation. Ils vous seront présentés et commentés année par année.

Pour imprimer le rapport, utilisez la fonction *Imprimer* de votre navigateur.

# **Evaluation**

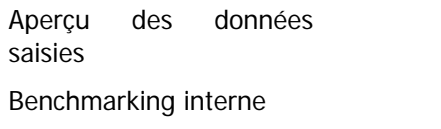

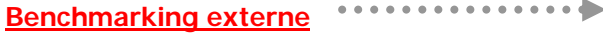

Ici commence le calcul automatique des Indicateur en comparaison avec d'autres entreprises. Ils vous seront présentés et commentés année par année en comparaison avec ceux d'autres entreprises.

Pour imprimer le rapport, utilisez la fonction *Imprimer* de votre navigateur.

# **Divers**

**Modifier** vos  $\bullet$  $\cdots\cdots\cdots$ **identifiants connexion** Access of the Contract of Contract of the Contract of Contract of Contract of Contract of Contract of Contract of Contract of Contract of Contract of Contract of Contract of Contract of Contract of Contract of Contract of Logout Zugangsdaten ändern Kennwort ändern:  $\sqrt{\frac{1}{\text{Bk} + \text{Ak} + \text{Ak} + \text{$ ╗

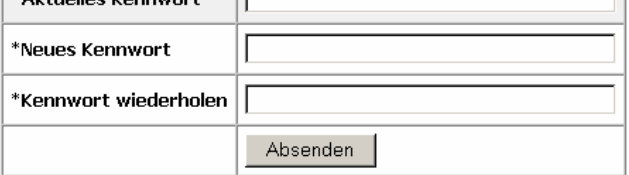

Benutzername ändern:

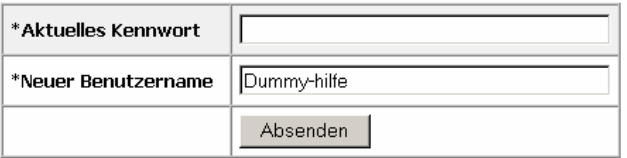

Vous pouvez modifier ici votre nom d'utilisateur ainsi que votre mot de passe.

# **Divers**

Modifier vos identifiants connexion

**Logout**

. . . . . . . . . . . . . . . . . . .

En cliquent ici vous quittez l'espace de travail du Benchmarking.

# *Questions à propos du Benchmarking*

Le présent utilitaire a été longuement testé avant d'être mise en ligne. En raison de sa complexité, il n'est pas exclu, que certaines erreurs n'aient pas été détectées. Si vous rencontrez des problèmes lors de l'utilisation, merci de vous adresser au responsable du projet :

**Dr. Peter Radgen**, Fraunhofer ISI, Karlsruhe Tel. +49 721/6809-295 Fax. +49 721/6809-272 Email: peter.radgen@isi.fraunhofer.de

# *Informations sur la protection des données*

# **1. Informations disponibles en ligne**

 Le site druckluft.ch décline toute responsabilité concernant l'exactitude, l'exhaustivité ou la qualité des informations, logiciels ou tout autre contenu disponible sur son site. Ni le site druckluft.ch, ni les personnes gérant celui-ci ne pourront être tenus responsables à l'égard de quelque personne que ce soit pour quelques pertes, dommages, coûts ou dépenses que ce soient (notamment manque à gagner, ou perte d'usage, dommages directs, indirects, accessoires ou consécutifs) résultant d'erreurs, d'omissions ou d'altérations dans les informations obtenues sur le site ou celles reliées au moyen de liens hypertexte, système par lequel l'information est transmise. Tous les contenus de ce site ainsi que le site lui-même sont sans engagement et à titre indicatif. Les responsables du site se réservent expressément le droit de modifier, compléter et/ou supprimer tout ou une partie du contenu du site sans préavis ainsi que de fermer temporairement ou définitivement le site.

# **2. Références et liens**

En cas de renvois directs ou indirects vers une page Web étrangère ("liens") qui se situe en dehors du domaine de responsabilité du site druckluft.ch, le site druckluft.ch ne pourra être tenu pour responsable de ces contenus que dans le cas où celui-ci en ai eu connaisance et qu'il lui soit techniquement possible et exigeable d'éviter l'utilisation de ces contenus illégaux. Le site druckluft.ch déclare expressément qu'au moment de la mise en place des liens les pages concernées étaient vierges de tout contenu illégal. Druckluft.ch ne possède d'aucune facon que cela soit une influence sur la conformité actuelle et future et sur les contenus de ces pages. C'est pourquoi le site druckluft.ch se dégage expressément de toute reponsabilité quant aux contenus de toutes les pages vers lesquelles pointent des liens de son site qui auront pu être modifiés après la mise en place des

liens. Cela est valable pour tous les liens et renvois du propre contenu internet mais également pour les entrées étrangères mises en place par le fournisseur comme les forums de discussion et les mailing-listes. Si des dommages, de quelque nature que cela soit, devaient résulter de l'utilisation ou de la non utilisation de contenus illégaux, faux ou incomplets, seul le fournisseur de ces dites informations devra en répondre et non le site druckluft.ch.

# **3. Protection des données**

Dans la mesure où le contenu Internet offre la possibilité de saisir des données personnelles ou professionnelles (adresse électronique, nom, adresse postale), il s'en suit l'abandon de ces données du côté de l'utilisateur sur la base explicite du volontariat. Les données collectées sur le site Druckluft.ch sont traitées de facon confidentielle et utilisées uniquement dans le but pressenti. La cessation de ces données à un tier est exclue.

# *Tableaux récapitulatifs des données indispensables au Benchmarking*

- Données relatives à l'entreprise / Données annuelles
- Installation / Données annuelles relatives à l'installation dans sa globalité
- Agrégats / Compresseurs
- Agrégats / Sécheurs
- Agrégats / Filtres
- Agrégats / Réseau
- Agrégats / purgeurs de condensat

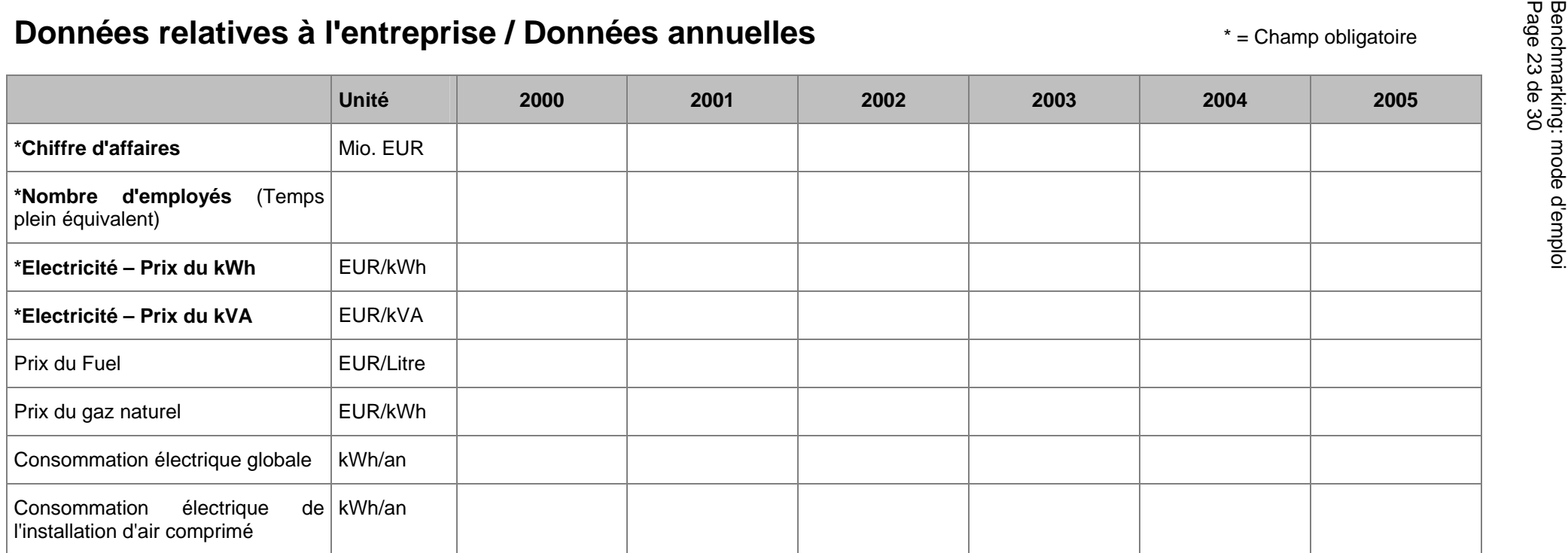

Page 23 de 30

# **Installation / Données annuelles relatives à l'installation dans sa globalité**

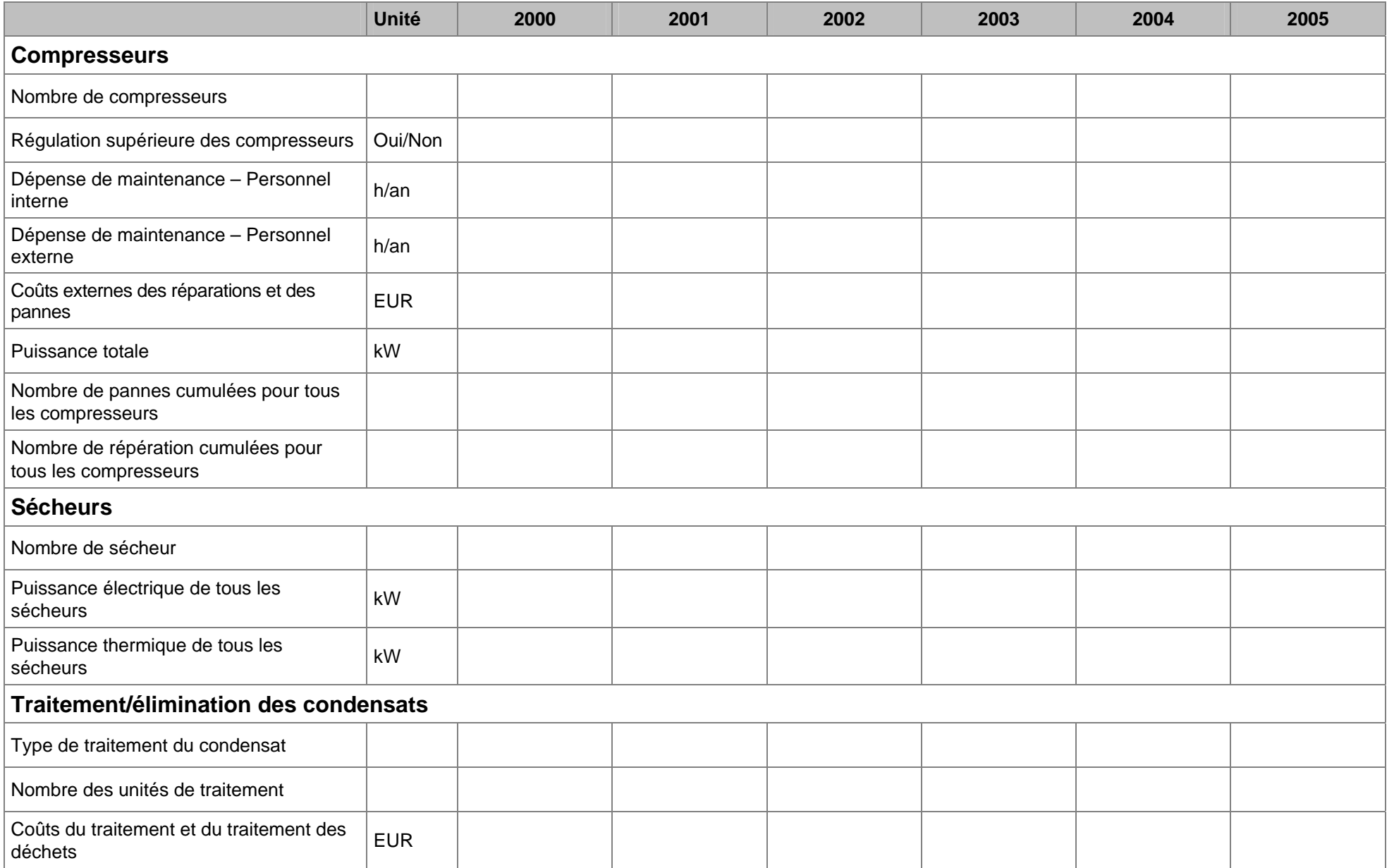

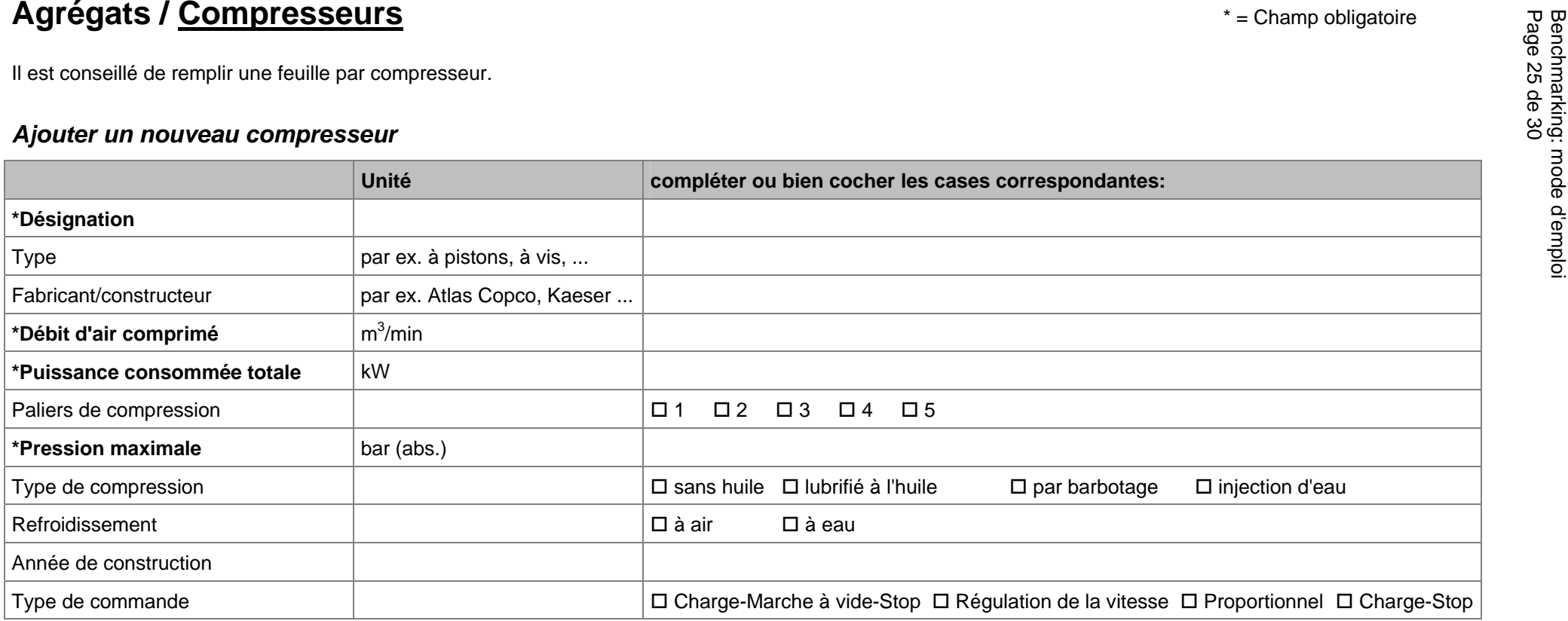

# *Données annuelles pour le "compresseur 1"*

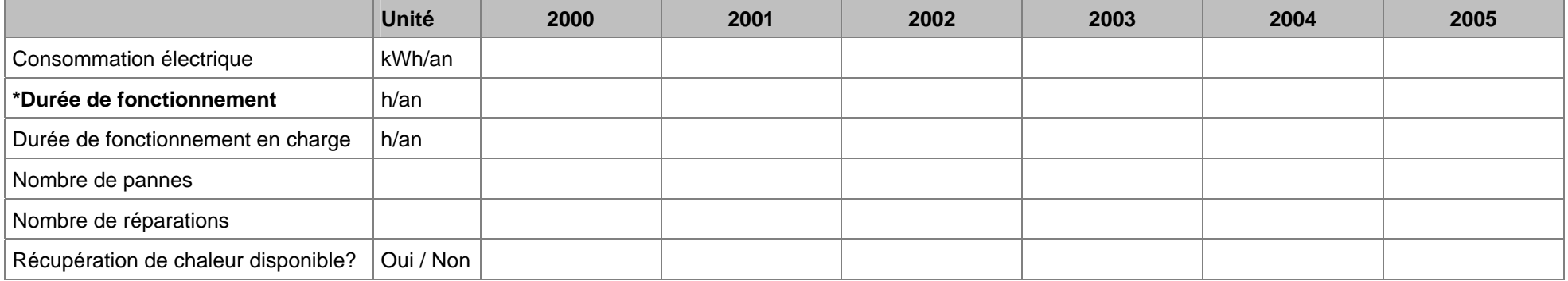

# **Agrégats / Sécheurs**  $*$  = Champ obligatoire

Il est conseillé de remplir une feuille par sécheur.

# *Ajouter un nouveau sécheur*

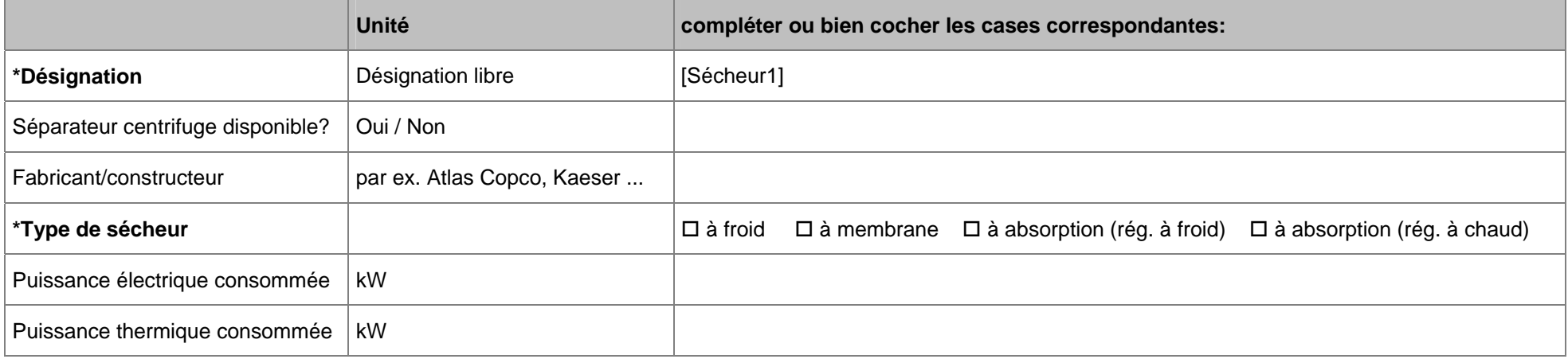

# *Données annuelles pour le "Sécheur 1"*

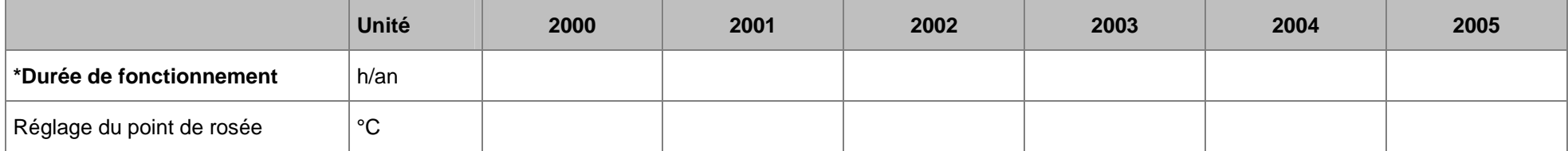

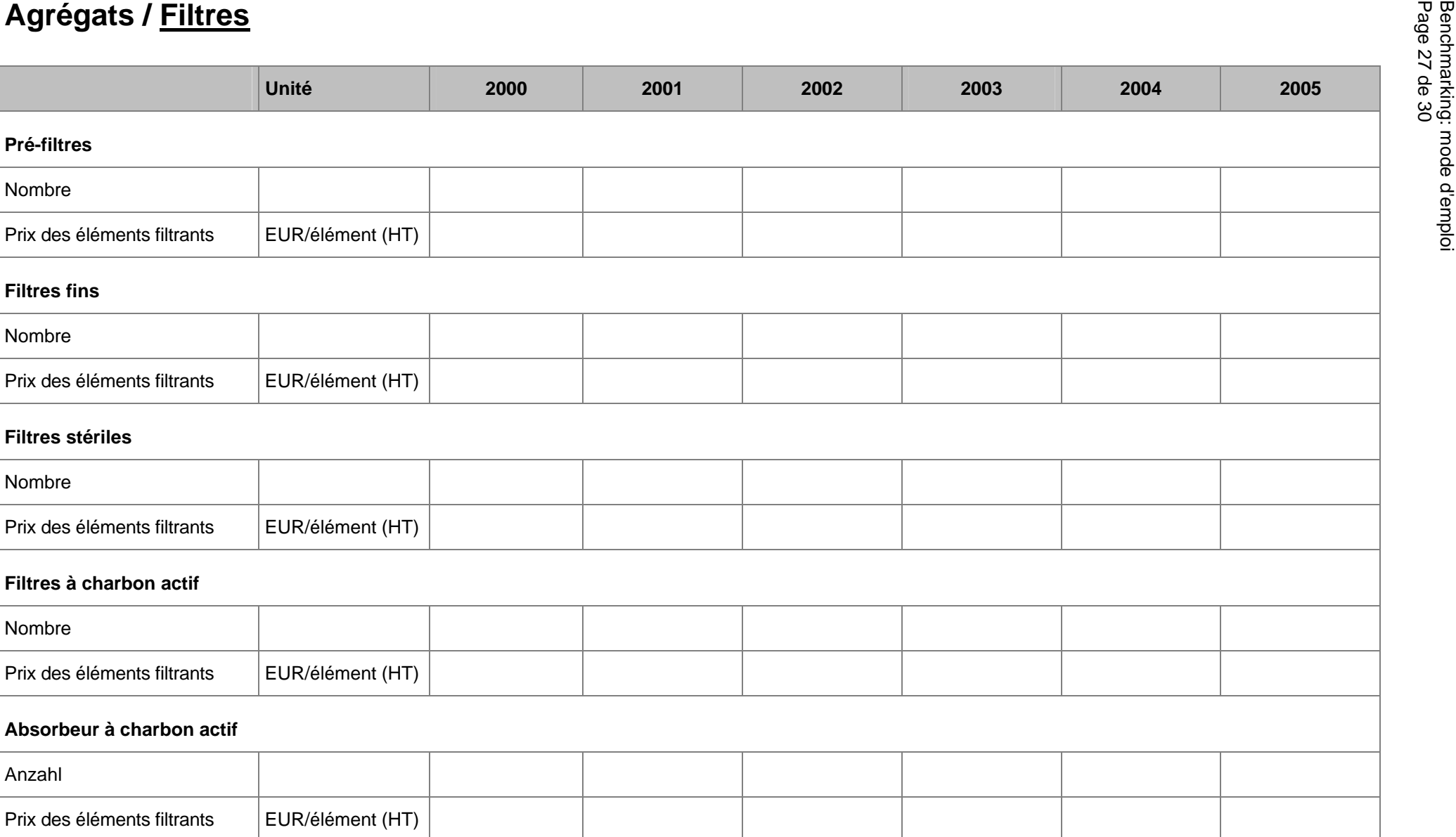

# Agrégats / Réseau **\*** = Champ obligatoire

# *Données relatives au réseau*

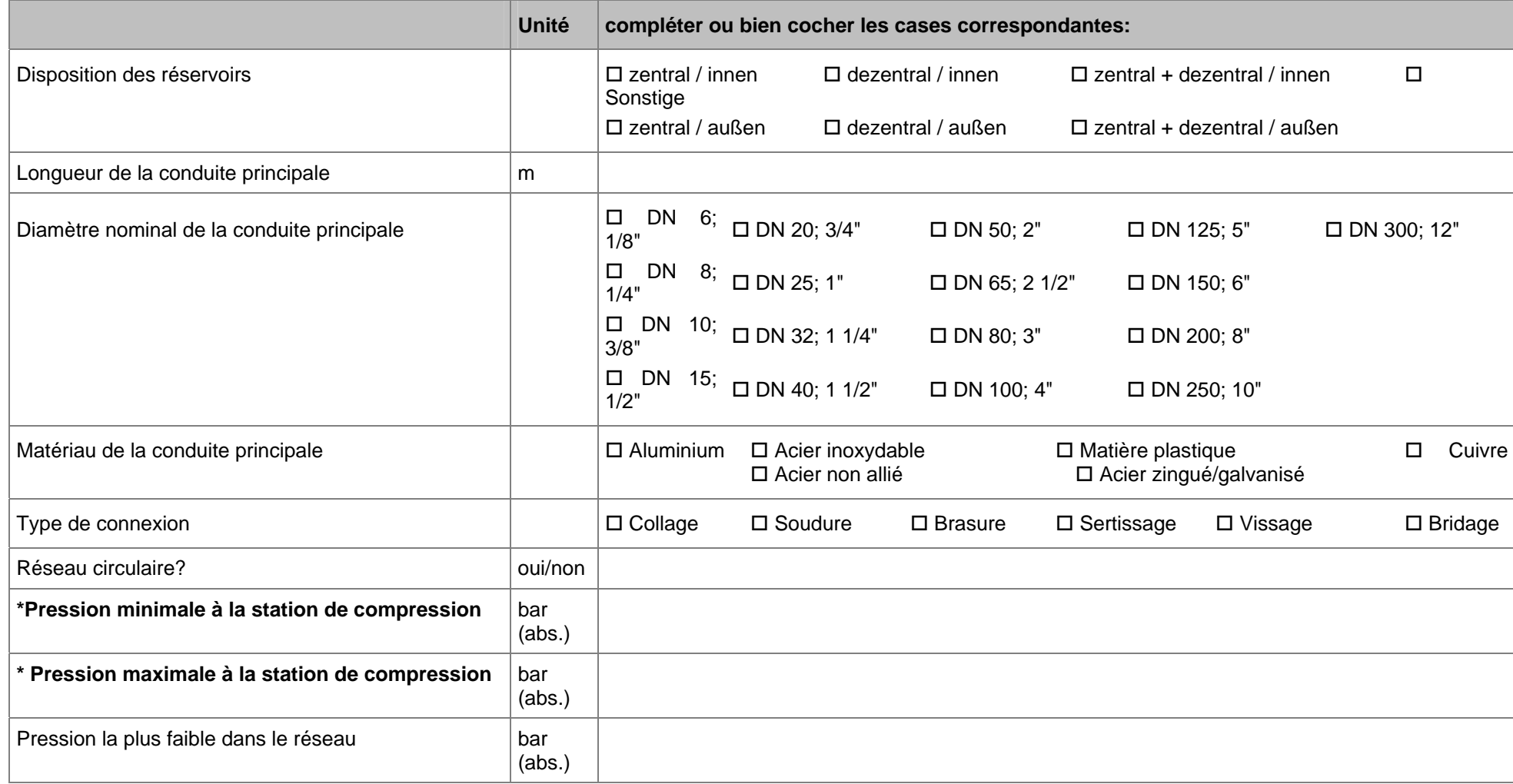

# *Données annuelles du réseau*

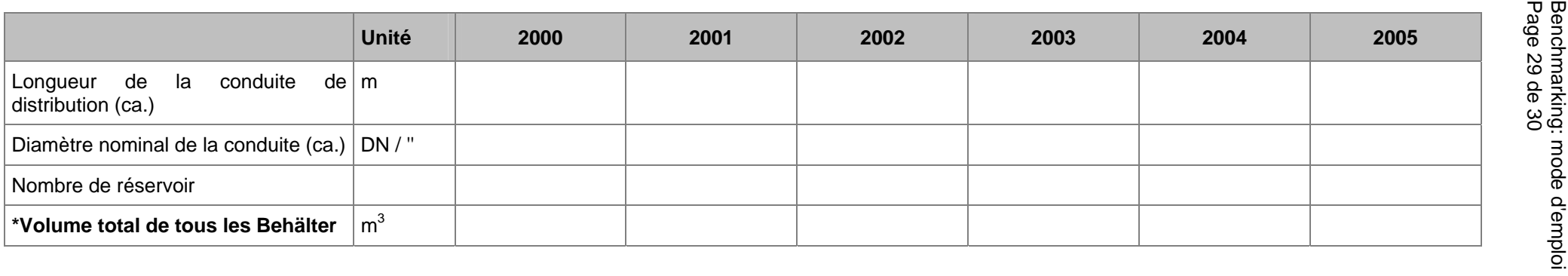

# **Agrégats / Purgeurs de condensat**

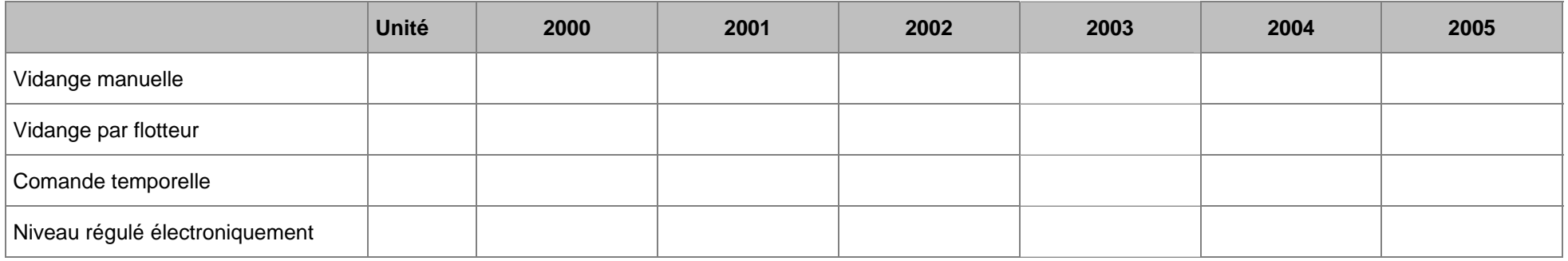

La campagne Suisse air comprimé efficient motive et soutient les utilisateurs de systèmes à air comprimé en Suisse par la mise en œuvre de mesures pour l'amélioration de l'efficience de la production d'air comprimé. La campagne est conduite par le Fraunhofer Institut Systemund Innovationsforschung et est soutenue par l'Office fédéral de l'énergie (OFEN) et le Elektrizitätswerk Zurich (ewz). Elle est intégrée au programme SuisseEnergie. Les entreprises partenaires sont : Airtag, Atlas Copco, Donaldson, Dopag, Kaeser, Oetiker, Prematic, Servatechnik, Vektor.

Vous trouverez de plus amples informations à l'adresse suivante : **www.air-comprime.ch**

© Druckluft effizient / Druckluft Schweiz, Fraunhofer ISI, Karlsruhe/Allemagne, Juin 2006

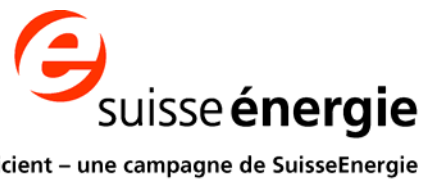

air comprimé efficient - une campagne de SuisseEnergie www.air-comprime.ch